## **Inhalt**

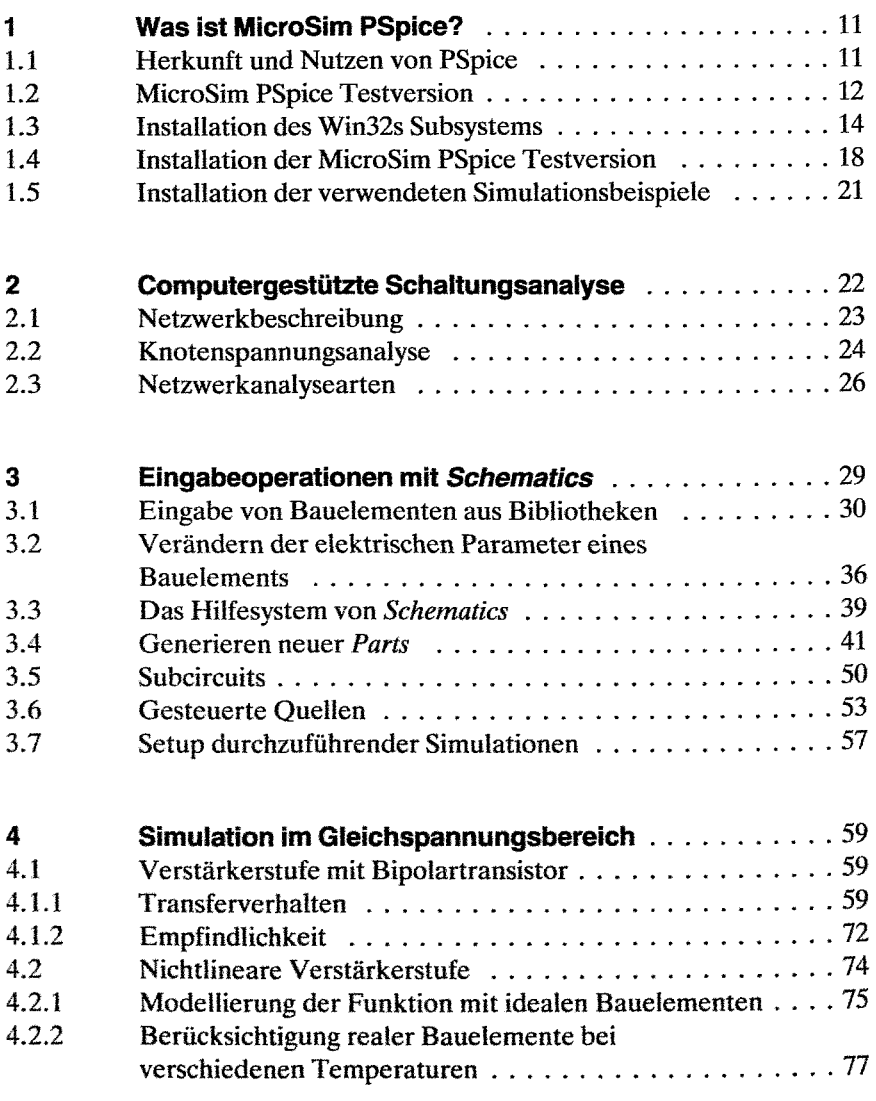

**8** 

**Inhalt** 9

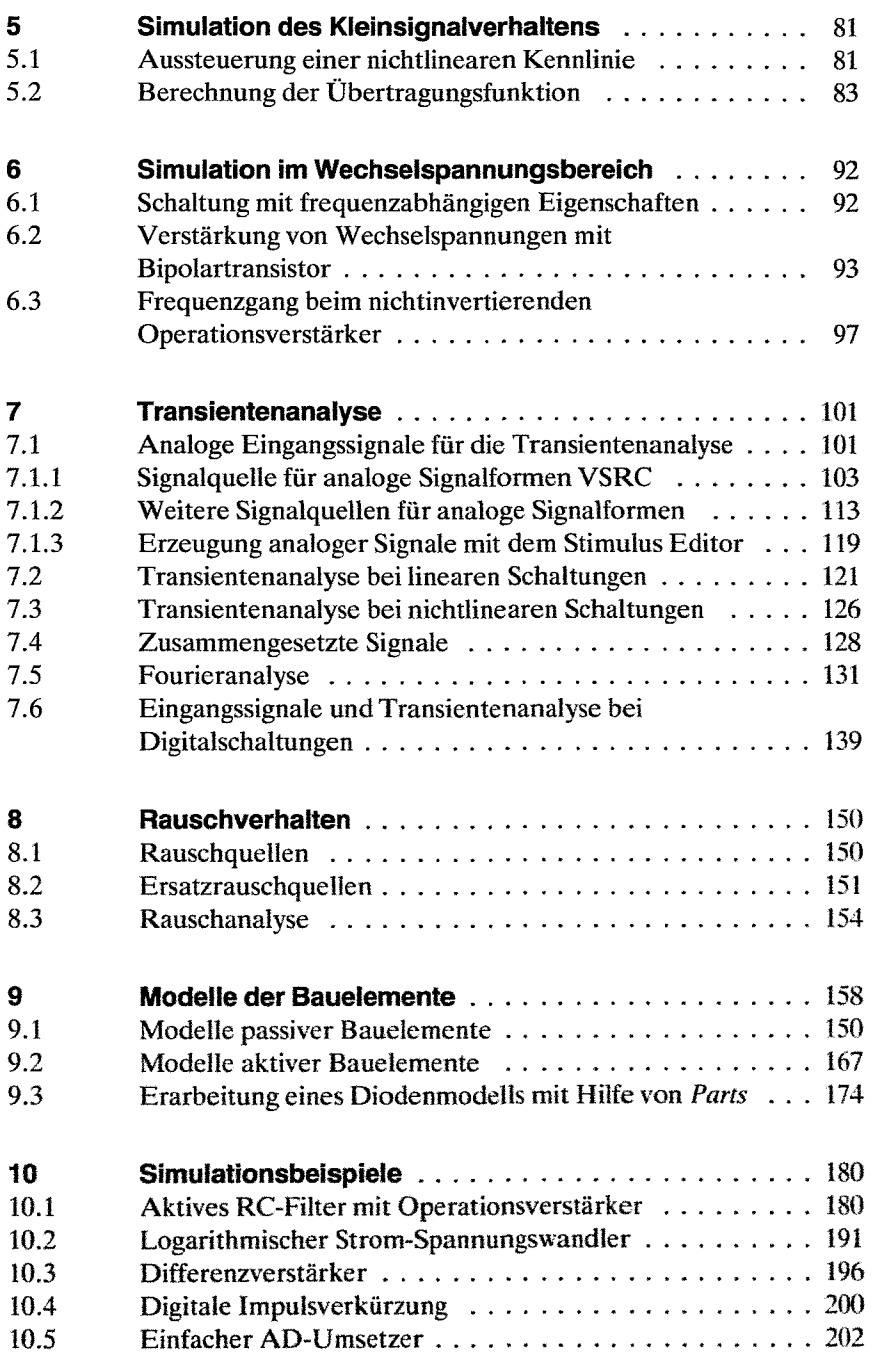

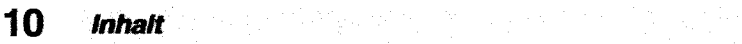

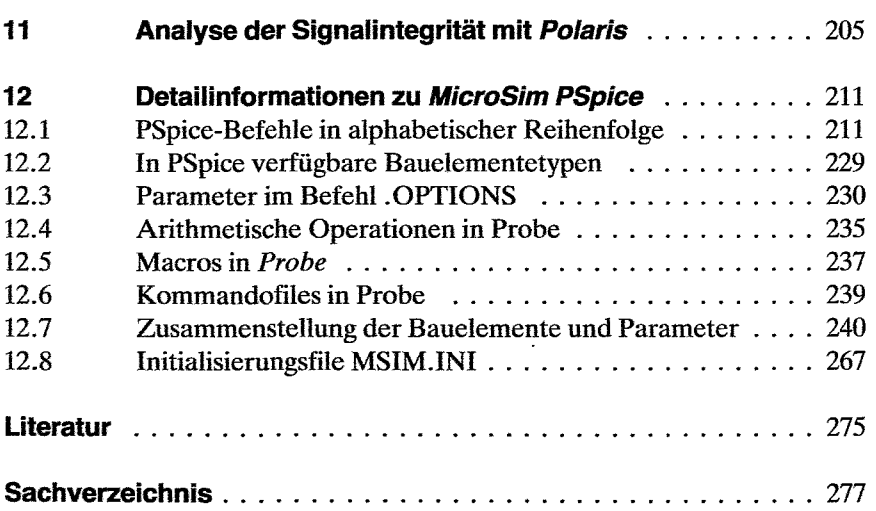

## Wichtiger Hinweis:

Die Informationen in diesem Buch werden ohne Rücksicht auf einen eventuellen Patentschutz veröffentlicht. Warennamen sind nicht besonders gekennzeichnet und werden ohne Gewährleistung der freien Verwendbarkeit angegeben.

Bei der Erstehung des Buches wurde mit großer Sorgfalt vorgegangen; trotzdem können Fehler nicht vollständig ausgeschlossen werden. Verlag und Autor können für fehlerhafte Angaben und deren Folgen weder eine juristische Verantwortung noch irgendeine Haftung übernehmen.

NetWare ist eingetragenes Warenzeichen der Novell Inc., USA. Word ist eingetragenes Warenzeichen der Microsoft GmbH. GEM ist eingetragenes Warenzeichen von Digital Research. UNIX ist eingetragenes Warenzeichen von AT & T, USA.